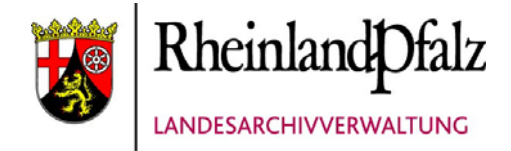

# **Übernahme - Erschließung - Benutzung oder: Die Verwandlung von Schriftgut zu Archiv- und Kulturgut**

**Dr. Jörg Pawelletz**

## Anbietung und Bewertung – kurze Zusammenfassung

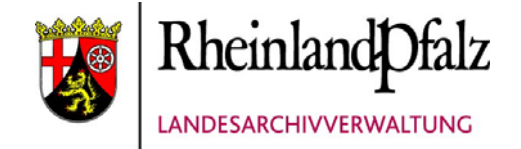

#### •**Anzubieten sind Unterlagen,**

**1. die für den laufenden Geschäftsbetrieb nicht mehr benötigt werden und**

#### **2. deren Aufbewahrungsfristen abgelaufen sind**

- •**Auflistung des Schriftgutes gemäß Anbietungsliste der Landesarchivverwaltung**
- •**Bewertung (d.h. Prüfung der Archivwürdigkeit) durch das für Ihre Behörde zuständige Archiv**

#### Wie sieht die Anbietungsliste aus?

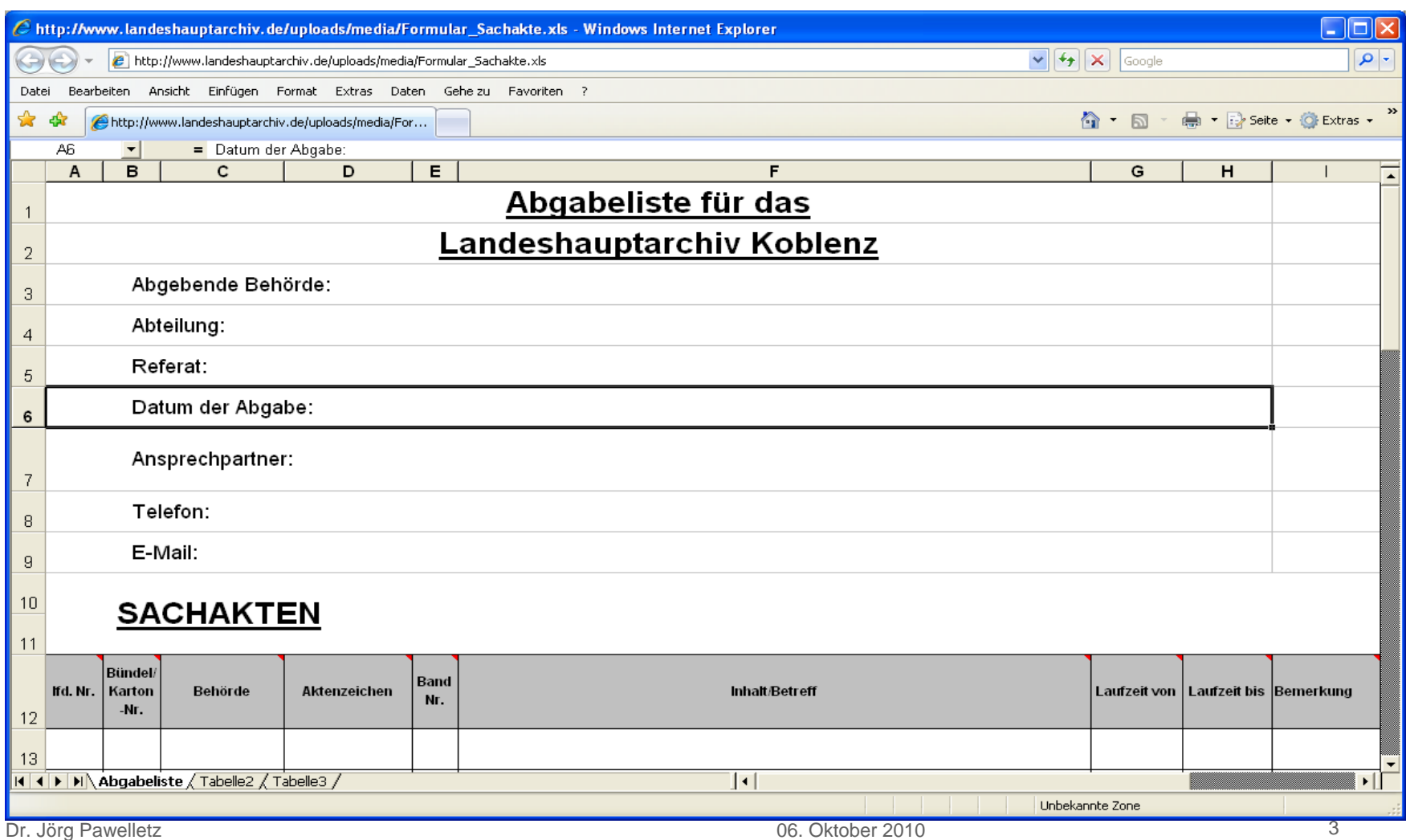

Rheinland Ofalz 場 LANDESARCHIVVERWALTUNG

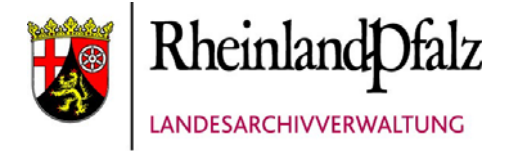

# 1. Übernahme: Definition

• **Einlagerung von ausgesonderten und als archivwürdig deklarierten Unterlagen einer Behörde im zuständigen Archiv**

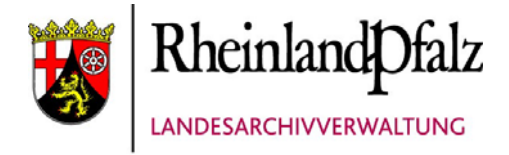

# 1. Übernahme: Ablauf

- **1. Abgebende Behörde erhält schriftlichen Bescheid über das archivwürdige Material**
- **2. Behörde stellt die abzugebenden Akten zusammen**
- **3. Behörde bearbeitet Anbietungsliste so, dass nur das archivwürdige Schriftgut aufgelistet wird = Abgabeliste**

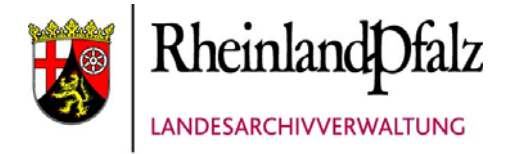

# 1. Übernahme: Ablauf

- **4. Akten werden in Bündeln formiert, die Bündel fortlaufend nummeriert, die Bündelnummern in der Abgabeliste vermerkt**
- **5. Abgabeliste wird dem Archiv vor der Aktenabgabe in elektronischer Form zugeschickt**
- **6. Nach Empfangsbestätigung der Abgabeliste erfolgt die Aktenabgabe**

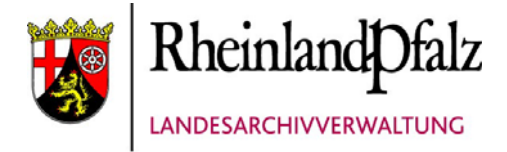

# 1. Übernahme: Transport

- **in Verantwortung und auf Veranlassung der Behörde per Post, Dienstwagen oder Sammeltransport**
- **Anlieferungstermin wird vorher mit dem Archiv abgestimmt**

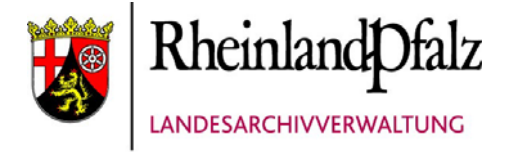

# 1. Übernahme: Unkosten

- **Abgebende Behörde übernimmt Kosten der Anlieferung**
- **Archiv trägt Kosten der Archivierung inkl. Erschließung, Verzeichnung, ggf. bestandserhaltenden Maßnahmen und Magazinierung**

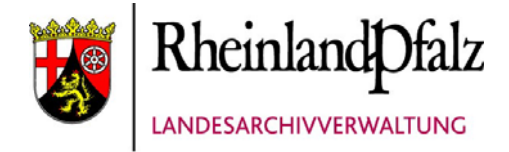

# 1. Übernahme: Abschluss

• **Unterlagen, die nicht als archivwürdig eingestuft worden sind, werden von der anbietenden Behörde gemäß den Bestimmungen des Datenschutzes vernichtet**

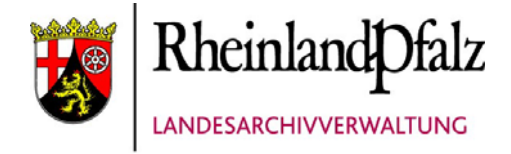

## 2. Erschließung: Vorlauf

- **Die Aktenabgabe erhält im Archiv eine Zugangsnummer, z.B. 222/2010**
- **Zugangsnummer wird abgebender Behörde mitgeteilt**
- • **Über Zugangsnummer und Abgabeliste ist Zugriff jederzeit möglich, denn die abgebende Behörde darf die Akten bei Bedarf jederzeit einsehen oder per Versendung zeitlich befristet ausleihen**
- **Um einen schnellen Zugriff zu ermöglichen, ist die sorgfältige Erstellung der Abgabeliste so wichtig**

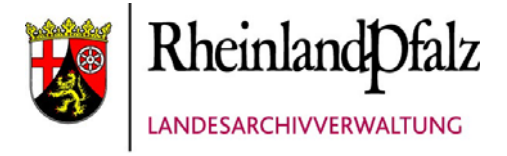

## 2. Erschließung: Allgemeines

- •**Erschließung und Verzeichnung der einzelnen Unterlagen gemäß archivfachlichem Standard in der Archiv-Datenbank "Dr. Doc"**
- •**Zunächst Zuordnung zu einem "Bestand" bzw. Bildung eines neuen "Bestandes" (i.d.R. abgebende Behörde = 1 Bestand)**

#### •**Bsp.: Bestand 900 Ministerium der Justiz Rheinland-Pfalz**

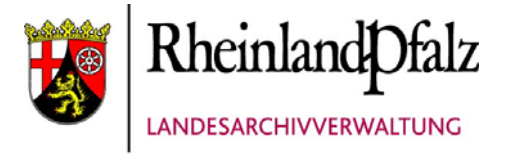

## 2. Erschließung: Durchführung

- **Jede Akte erhält eine Nummer im Bestand**
- **Bestands- und Aktennummer = Signatur**
- **Laufzeit der Akte in Jahren wird ermittelt bzw. aus Abgabeliste übernommen**
- **Akte erhält einen Titel (ggf. auch Serientitel)**

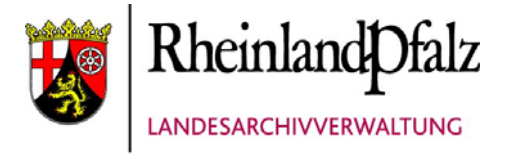

# 2. Erschließung: Durchführung

- **Zugangsnummer, Aktenzeichen und Name der abgebenden Behörde werden bei der Erschließung übernommen**
- **Sperrfristen werden festgelegt (nach Landesarchivgesetz (LArchG)):**
	- **1.nach Art, Inhalt und Form der Akte**
	- **2.Berechnung: nach Laufzeit der Akte oder nach persönlichen Daten, z.B. bei Personalakten**

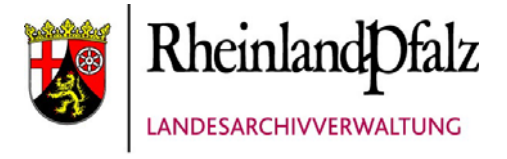

## 2. Erschließung: Durchführung

•**Einordnung in die Klassifikation (d.h. die innere Gliederung) des Bestandes, i.d.R. angelehnt an die Aufgaben und/oder die Aktenpläne der Behörde** •**Durch Klassifikation wird systematische Recherche im Bestand ermöglicht** •**Beispiel für eine Erschließung: Bestand 900 Ministerium der Justiz Nr. 960**

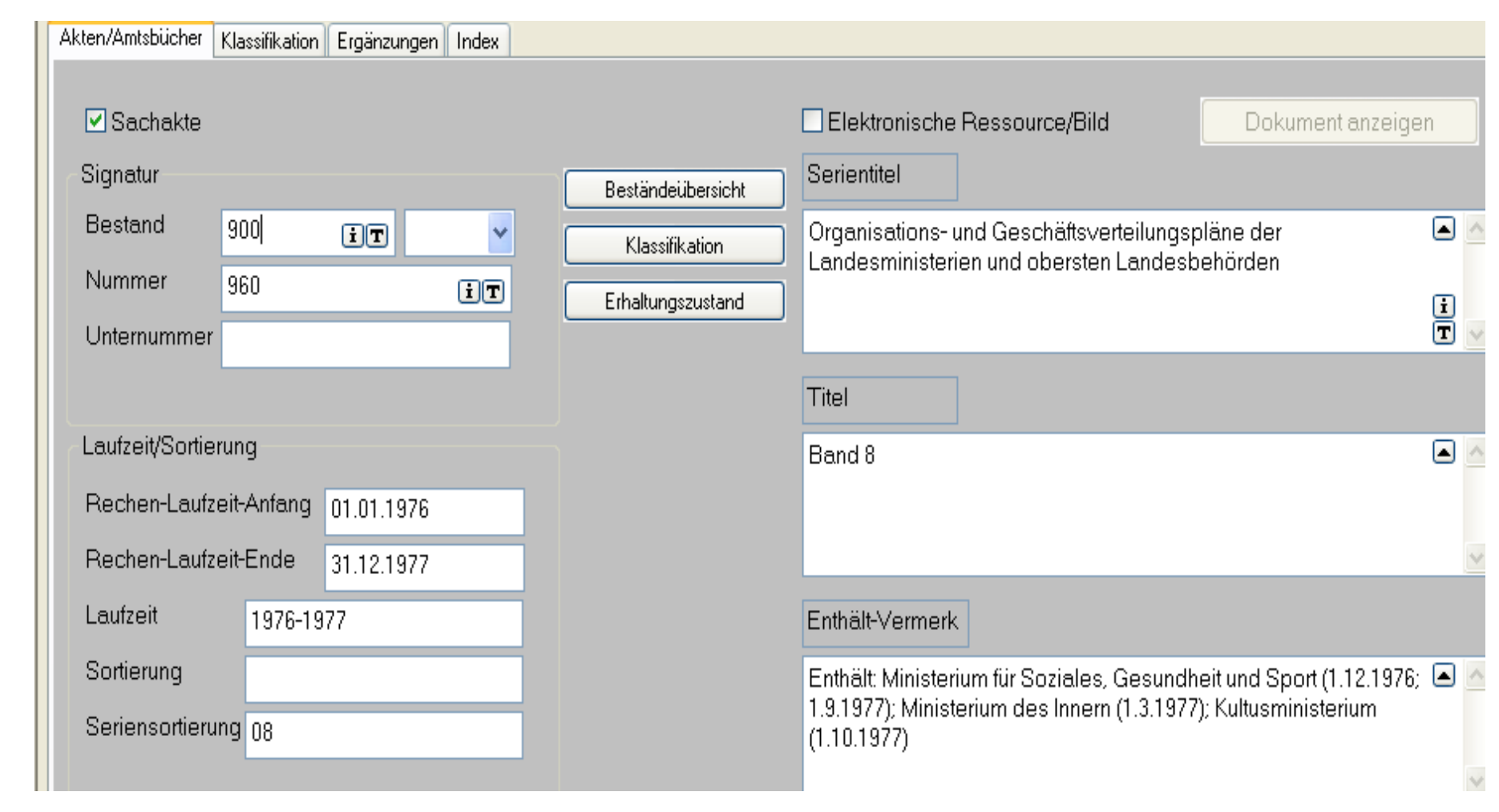

**Rheinland** Dfalz

LANDESARCHIVVERWALTUNG

148

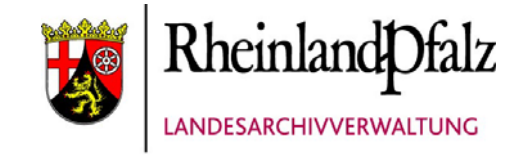

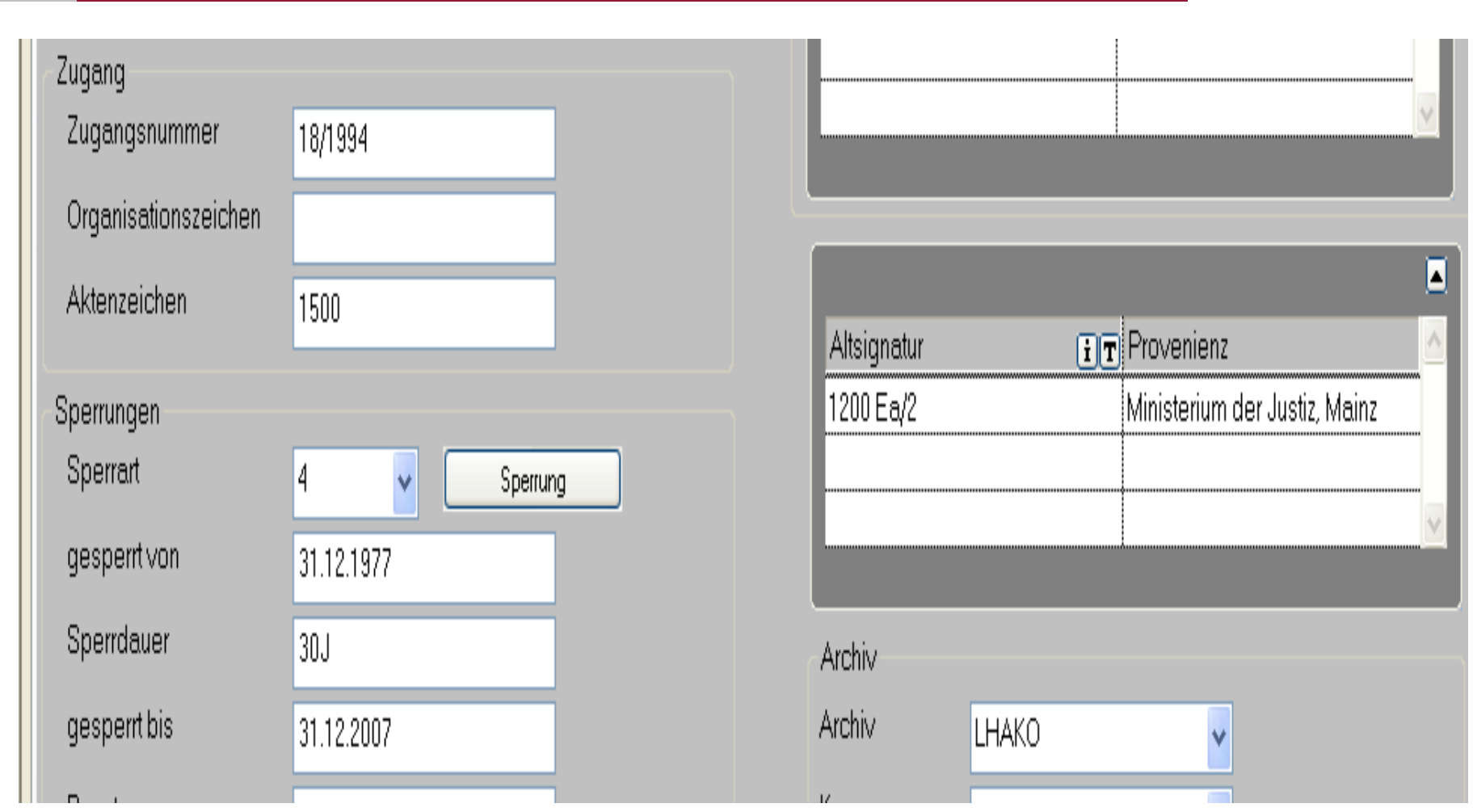

Dr. Jörg Pawelletz **16** Of Discover 2010 **16** 

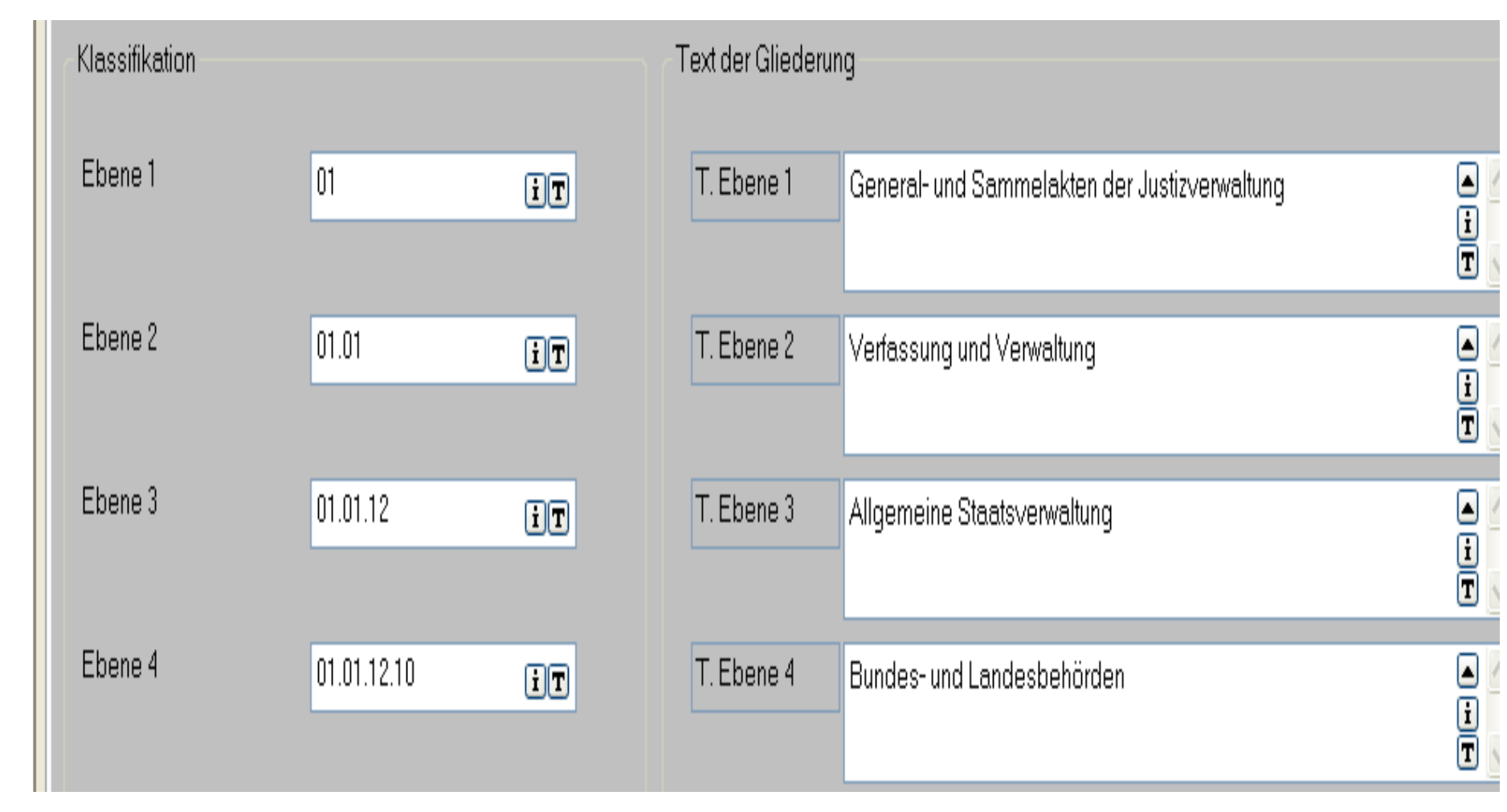

**Rheinland** Dfalz

LANDESARCHIVVERWALTUNG

**IAS** 

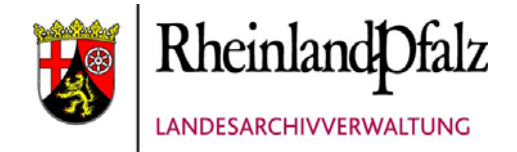

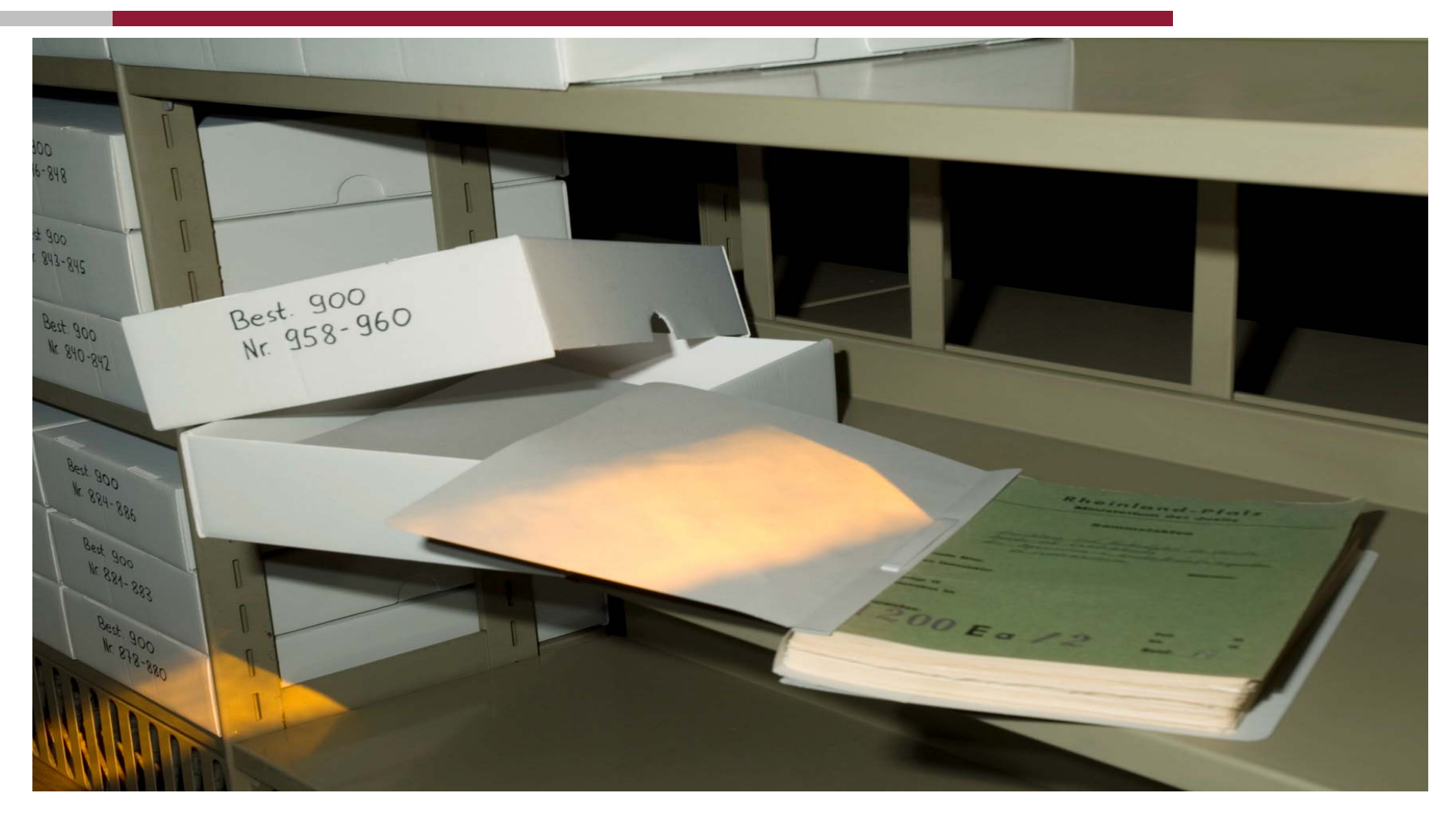

## 2. Einlagerung im Magazin: Allgemein

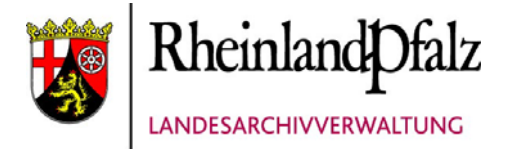

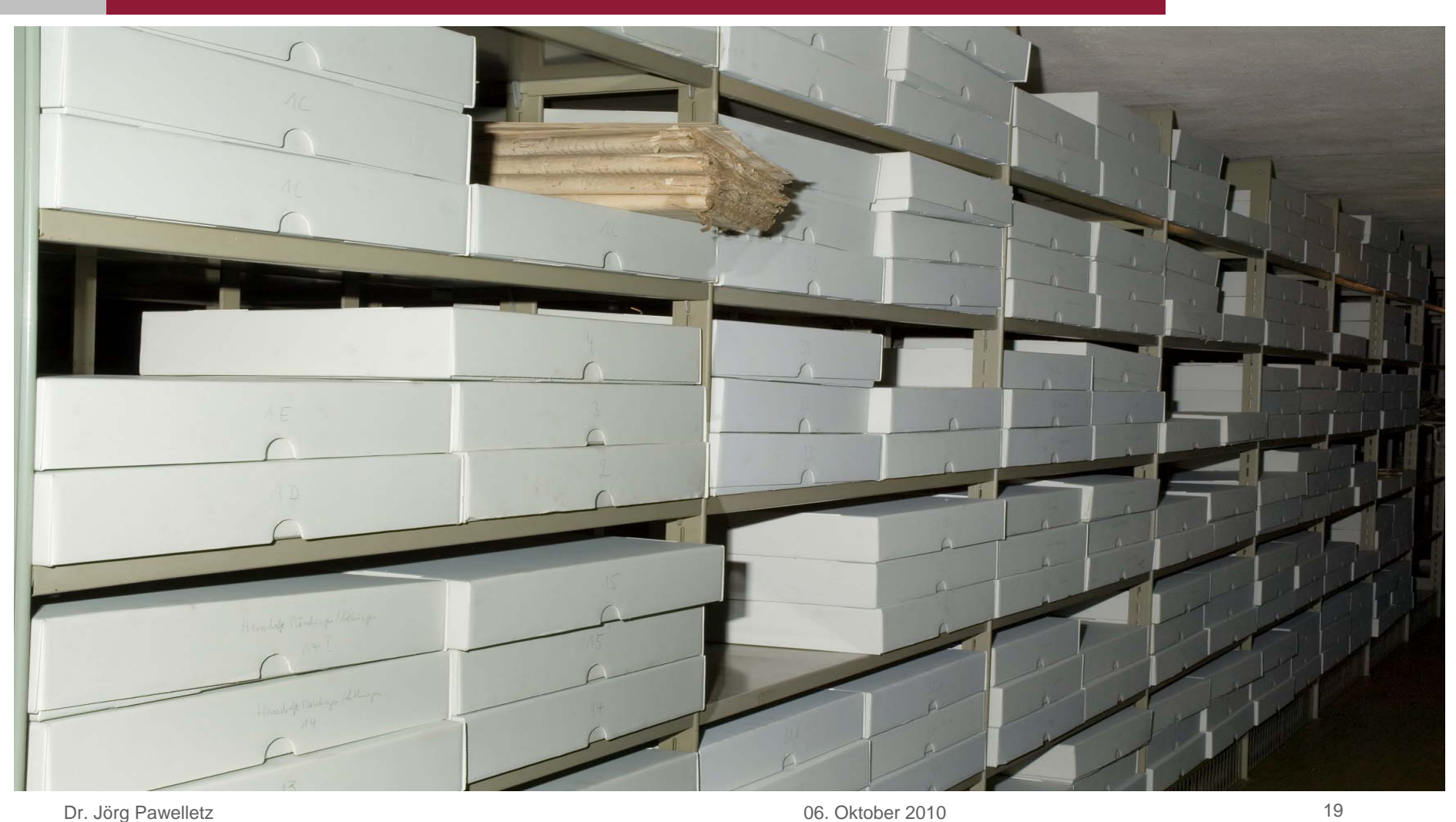

## 2. Einlagerung im Magazin: Allgemein

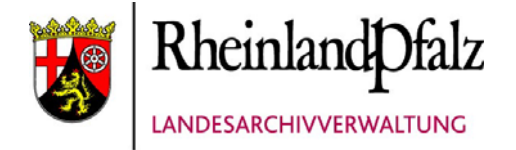

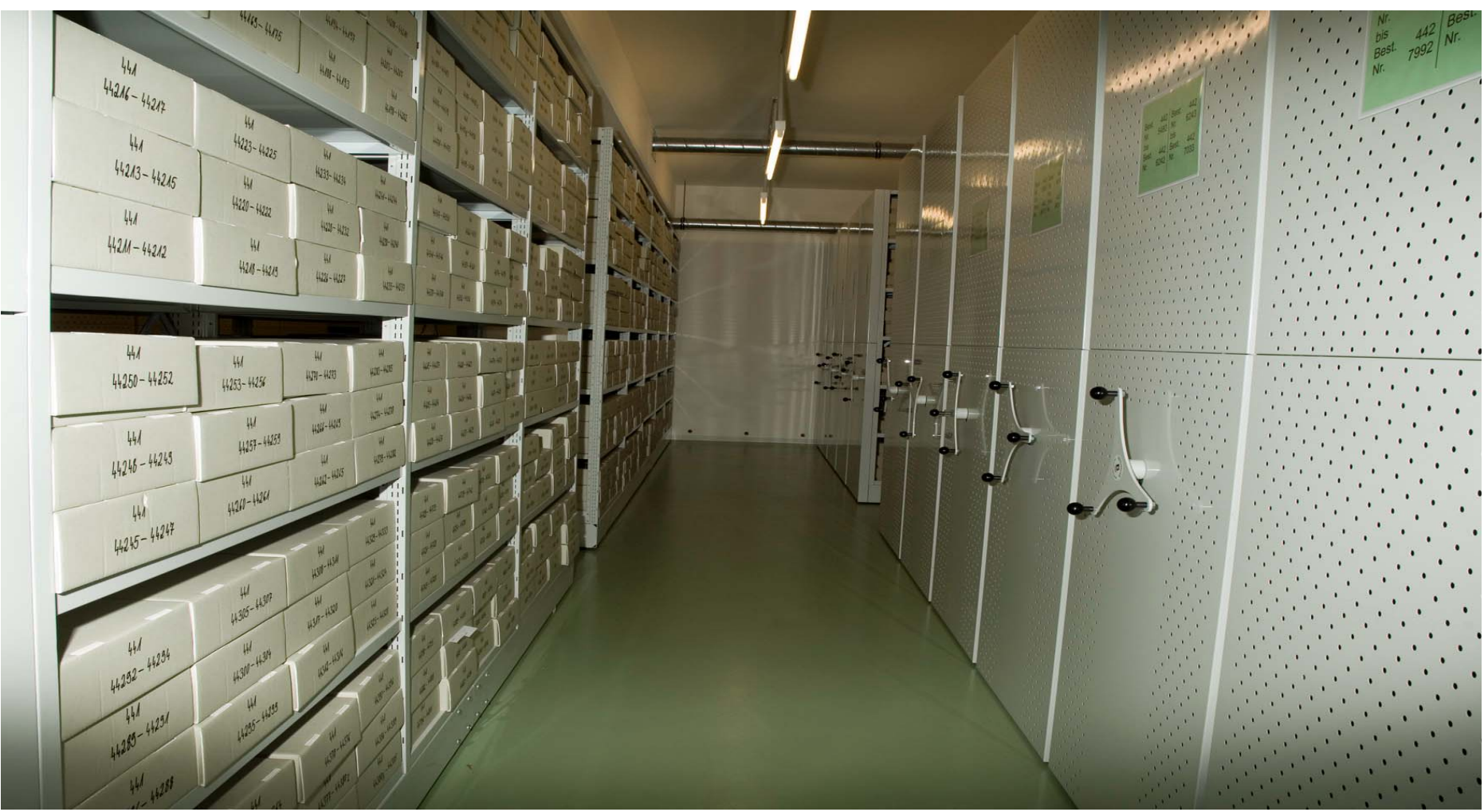

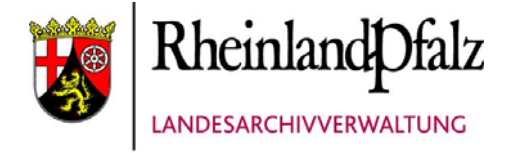

## 2. Erschließung: Abschluss

- •**Durch Erschließung ist aus Schriftgut Archivgut und damit Kulturgut geworden**
- •**Nach Abschluss der Verzeichnung**  Ausdruck eines "Findbuches", das der **abgebenden Behörde übersandt wird**

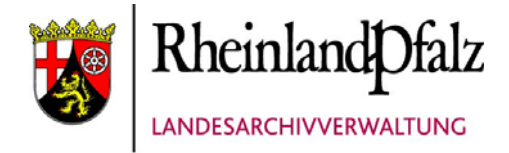

#### 3. Benutzung

- **Archivalien werden zur Nutzung bereit gestellt (gem. LArchG u. LArchBVO)**
- **Nach Ablauf der Sperrfristen (gem. LArchG) Benutzung in den Lesesälen der Archive allgemein möglich (keine Ausleihe)**
- **Noch gesperrte Akten können im allgemeinen grundsätzlich nicht oder im Ausnahmefall nur unter Auflagen benutzt werden**

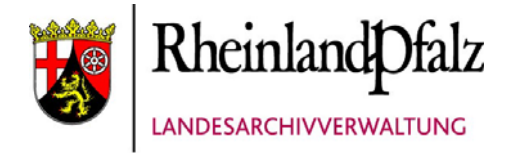

#### 3. Benutzung

- **Zugang erfolgt über "Findmittel", d.h.:**
	- **Findbücher**
	- **Datenbank**
	- **Karteien (eher selten)**
- **Bestellung erfolgt in den Lesesaal**
- **Auswertung etc. im Lesesaal**
- **anschließend wieder Lagerung im Magazin**

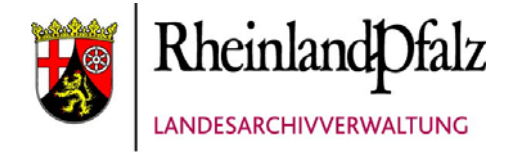

#### 4. Kontakt

## **Dr. Jörg Pawelletz Tel. 0261-91 29 120 Email: j.pawelletz@landeshauptarchiv.de oder: Landeshauptarchiv Koblenz Karmeliterstr. 1/3, 56068 Koblenz**

**Tel. 0261-91 29 0, Fax 0261-91 29 112, Email: post@landeshauptarchiv.de www.landeshauptarchiv.de**